## **CERTIFICADO**

A Universidade do Estado de Santa Catarina (UDESC) certifica que

## **GABRIELE VANESSA TSCHÖKE**

orientou o(a) estudante de iniciação científica Bruno Henrique Abatti, modalidade<br>PROIP/UDESC, no projeto de pesquisa "MODELAGEM HIDROLÓGICA DO SISTEMA DE RESERVATÓRIOS<br>PARA O AMORTECIMENTO DE CHEIAS DO ALTO VALE DO ITAJAÍ

# DIREÇÃO DE PESQUISA<br>E PÓS-GRADUAÇÃO

Ibirama (SC), 20 de junho de 2024

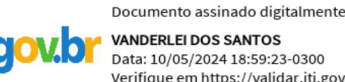

Data: 10/05/2024 18:59:23-0300 Verifique em https://validar.iti.gov.br

### Vanderlei dos Santos

**ALTO VALE** 

DO ALTO VALE DO ITAJAÍ

CENTRO DE EDUCAÇÃO SUPERIOR

UDESC

UNIVERSIDADE

DO ESTADO DE

**ANTA CATARINA** 

Diretor de Pesquisa e Pós-graduação Centro de Educação Superior do Alto Vale do Itajaí Universidade do Estado de Santa Catarina

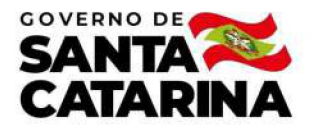

Código de autenticação: b8f4daf09ffc9b4254395e02b977f75f Valide em https://certificados.sistemas.udesc.br/Certificados/MeusCertificados/index?opcao=validar

#### Orientações de Estudantes de Iniciação Científica

Orientação de Estudante de Iniciação Científica no Projeto de Pesquisa "MODELAGEM HIDROLÓGICA DO SISTEMA DE RESERVATÓRIOS<br>PARA O AMORTECIMENTO DE CHEIAS DO ALTO VALE DO ITAJAÍ".

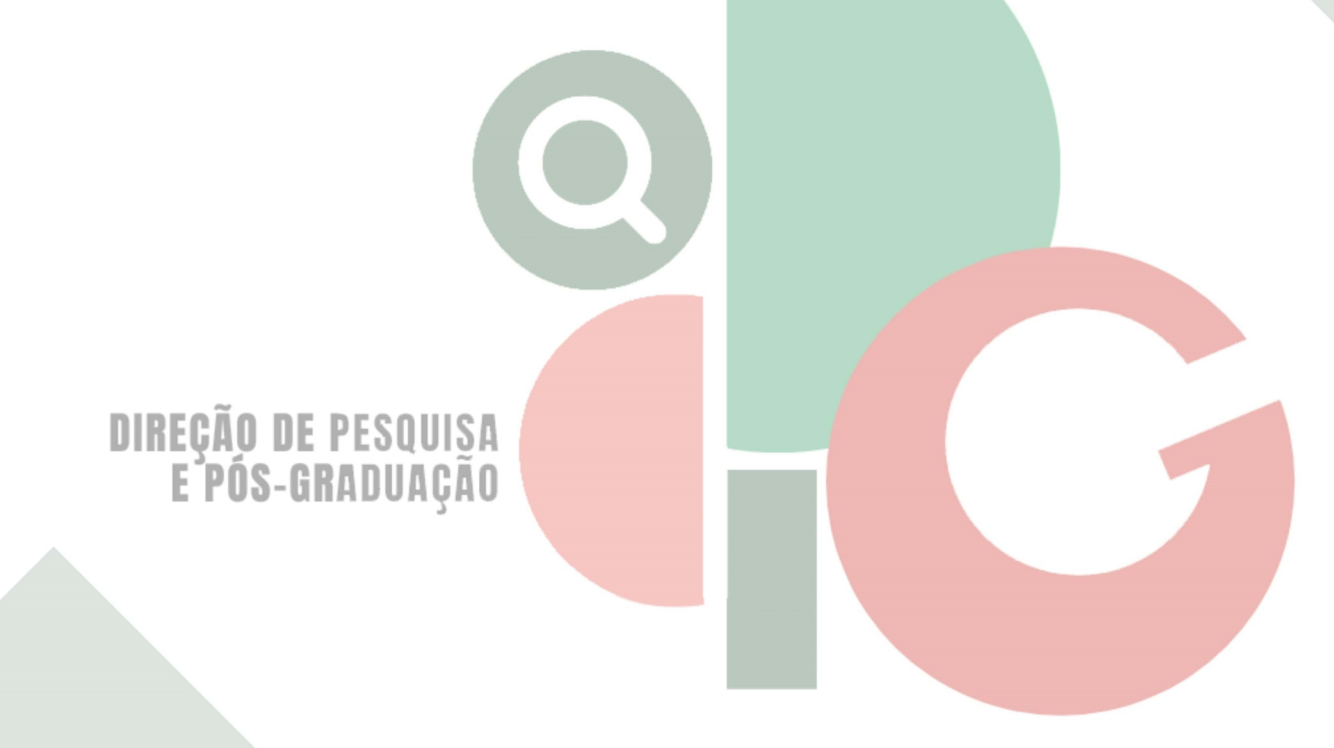

Código de autenticação: b8f4daf09ffc9b4254395e02b977f75f Valide em https://certificados.sistemas.udesc.br/Certificados/MeusCertificados/index?opcao=validar

Gerado em 21/06/2024 16:32:39 por 05502061914